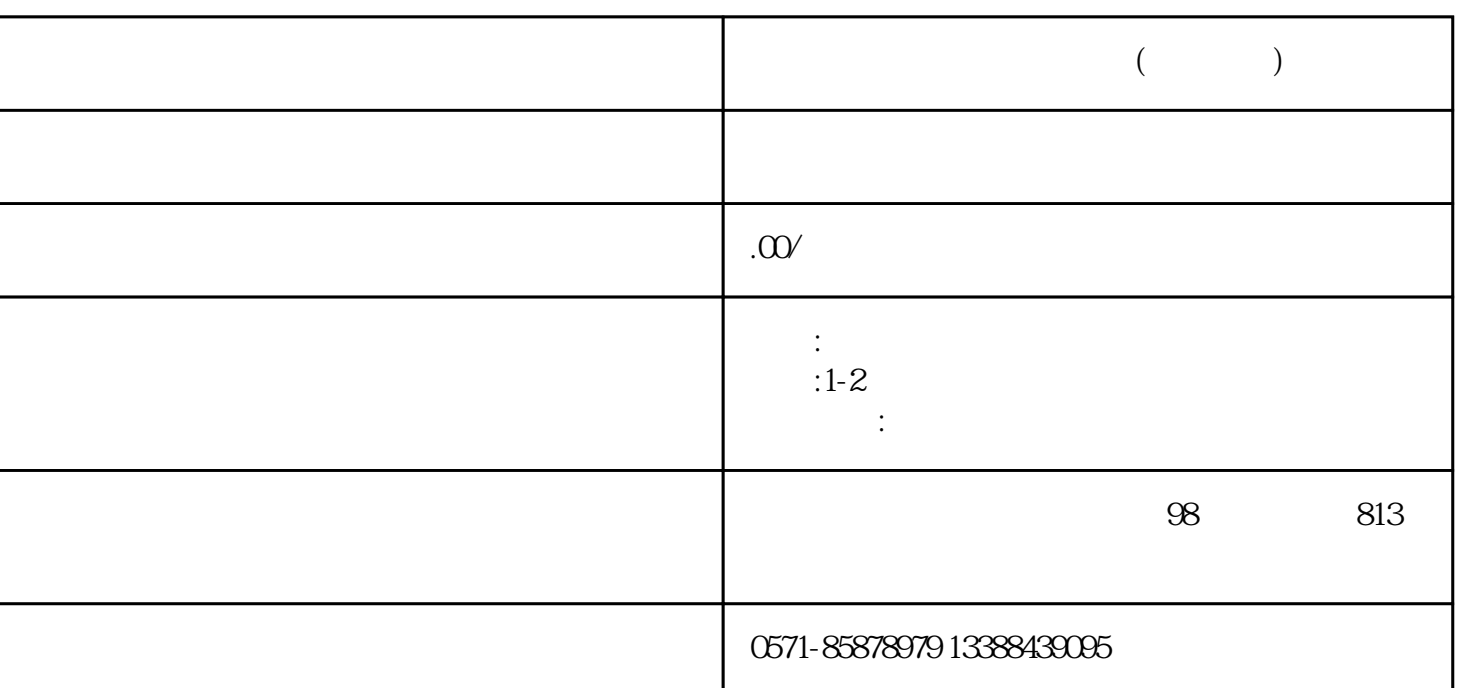

1.  $\blacksquare$ 

 $\overline{3}$  , we can according the  $\overline{3}$ 

- $3.$
- 
- 
- 

 $\frac{1}{1}$  , and  $\frac{1}{2}$  , and  $\frac{1}{2}$  , and  $\frac{1}{2}$  , and  $\frac{1}{2}$  , and  $\frac{1}{2}$  , and  $\frac{1}{2}$  , and  $\frac{1}{2}$  , and  $\frac{1}{2}$  , and  $\frac{1}{2}$  , and  $\frac{1}{2}$  , and  $\frac{1}{2}$  , and  $\frac{1}{2}$  , and  $\frac{1}{2}$  , a

 $\sim$ 

 $4.$ 

 $5.$ 

 $6.$ 

 $z$ uihao $\,$